**户** 

**股票账户消除后多久能开户.股票账户销户后可以当天开**

 $1$  $2<sub>0</sub>$  $3 \nightharpoonup$  $4\,$  $5$ 

 $48.$ 

 $6\hskip 1.5cm$ 

 $d$ -com

 $49.$ 

 $50$  $13$ 

 $14.$ 

 $\sim$  2  $\sim$  GeV  $\sim$  GeV  $Q$ 

 $\sim$  2

, which is a strongly defined by the control of the control  $\mathcal{A}$  , which is a strongly defined by the control  $\mathcal{A}$ 

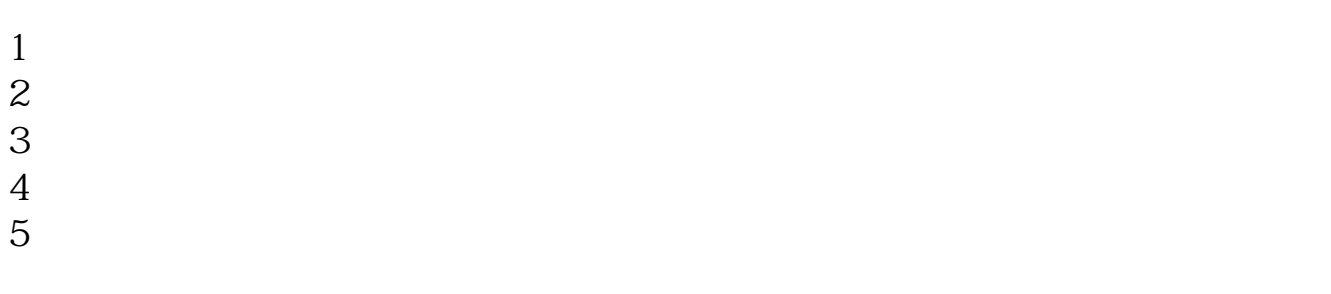

 $6\hskip 1.5cm$ 

## $AM9;30 \ 11;30$ ,  $PM13;00 \ 15;00$  "

 $(ID)$ 

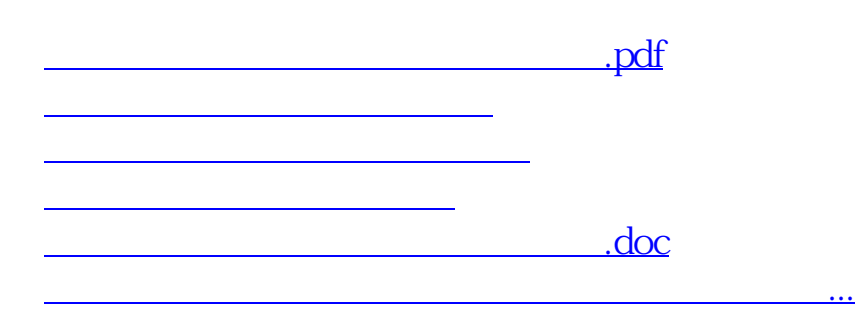

<https://www.gupiaozhishiba.com/subject/5344.html>